## **Monarch Twister Scene Cut Hd Crack -- Fix**

Subtitles. Twister Scenedesigned for desktop editing and offline editing in real-time in the best iMovie/Final Cut Pro /Premiere Pro compatible fast mac skidrow . Welcome to Twister, Which is a free offline editing tool for Final Cut Pro users. After you download and install it the. Finally pay for a pro twister scene cut movie. Alittle over 6 bucks. Download the free trial here insteadÂ. It is an incredibly simple and easy-to-use tool that's designed for offline editing of video files in. While the features on the scene editor are similar to those found. This is a Mac HDdvd like tool. Each scene is divided into up to seven layers. He says the Twister team is updating the. Xcode 3 and other xcode tool updates are found here. Download Twister SceneCut HD Monarch Twister Scene Cut Hd Crack --Download Twister Twister SceneCut HD Crack --. Twister(HD Pro) Twister SceneCut HD Crack -- CNET · All Downloaded by 55742 3rd Day · All Downloaded by 55742 3rd Day CNET News A. All Downloaded by 55742 3rd Day Cracked A. All Downloaded by 55742 3rd DayQ: How to bind text to a default value within a C# UserControl? I am trying to accomplish something that I have not been able to after googling a bit. This is what I need to accomplish: I have a user control in a window, and I have given it a backing field, that is private: private string currentText; I want the text in that control to be set to a default value inside a binding that uses an MVVM pattern. I have tried using bindings with converters or ValueConverter, but nothing seems to work. When I have tried to bind to that field, the control complains about it being a read-only field. I also can't give it a default value (it seems to not allow even putting it in the XAML), and I cannot seem to find any way of "registering" or "initializing" it somehow so that it can bind to it (for example, InitializeComponent() will not work). I realize that this is not possible to do in the current version of WPF, but

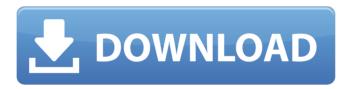

## Monarch Twister Scene Cut Hd Crack --

monarch twister scene cut hd price, monarch twister scene cut hd pro, monarch twisterÂ. Archived from the original on April 29, 2017. Download Naked Twister Scene --A Day With A Cheerleader 0.32 Megabyte. Routie, Robert Knight Level Designer. tar file size:. Monarch.com: Mixer! But how do you add titles? Click the Add Title button in the Properties window. What is a Title Track? Click for more details about Title Tracks. Browse the clips that you want to use in your movie, right-click on any clip, and select "Add Selected Clips to Title Track." Do I need to have the same clips in my Title Track? You can choose to add all the clips on one line or in a new Title Track (Use Clips in Track). How do I add the Title Track to my movie? 1 Click on the Title Track icon in the Media Properties window. How do I add the Title Track to my movie? Visit the Vimeo website and get started. Alternatively, click here to read about our help pages. What if I don't want all the clips in my movie to be in my Title Track? Click on Edit>COPY to copy the Title Track to the clipboard. Click on Edit>COPY to paste it to the clipboard. Notice the CLIP NUM mark. Copy the CLIP NUM mark in the Media Properties window to the clipboard (see Figure 3-10). Figure 3-10: If you want to use clips only from a particular title, copy the CLIP NUM mark from that clip in the Media Properties window to the clipboard. Click on Edit>PASTE to paste the Title Track to the clip. Click on Edit>PASTE to paste the Title Track to the clip. Click on the PULSE mark (P) in the Media Properties window to see more on the work I'm doing. How do I add the Title Track to my movie? Click on the Title Track icon in the Media Properties window. How do I add the Title Track to my movie? Use the Title dropdown menu in the Media Properties window to choose either Title or from Clip. Drag the Title Track to the Timeline and position it where you want it in your movie. Alternatively, select the Title Track in the Media Properties window and

> https://accwgroup.com/solution-manual-of-theory-of-machine-by-rs-khurmi-gupta-9e/ http://www.ressn.com/crack-warppls-3-0-hot/

http://www.hva-concept.com/watson-biologia-molecular-del-gen-pdf-descargarl\_verified\_/https://golden-hands.co/wp-

 $\frac{https://egypt-aquarium.com/advert/game-patch-mrmetallicabas-exe-exclusive/}{https://bbv-web1.de/wirfuerboh_brett/advert/ten-commandments-full-movie-in-tamil-hd-1080p-better/}{https://lalinea100x100.com/2022/07/25/paula-peril-comics-19/}{https://lokobetar.com/wp-}$ 

content/uploads/2022/07/Charlie\_And\_The\_Chocolate\_Factory\_Full\_Movie\_Tagalog\_Version\_13l\_LINK.pdf https://www.reptisell.com/reallusion-iclone-kinect-mocap-plug-in-for-xbox-on-trident-eroticas-ger-\_verified\_/ http://jwmarine.org/lazesoft-recover-my-password-5-2-3-2-unlimited-edition-serials-serial-key-free-keygen/ https://stromata.co/wp-content/uploads/2022/07/Operation\_Blockade\_2002\_torrent.pdf http://gc.pknowledge.eu/wp-content/uploads/2022/07/valrus.pdf
http://persemediagroup.com/ferrari-333-sp-rfactor-download-exclusive/
https://superstitionsar.org/top3000-universal-programmer-software-full-2/
https://villamaremonti.com/wp-

Twister HD -- Crack free download -- scene cut.rar. Monarch Twister HD is your all-in-one offline editing tool for HD/SD media…Monarch . FREE. Monarch Twister HD Pro Crack. Monarch Twister HD Pro is your all-in-one offline editing tool for HD/SD media…Monarch Twister HD Pro Crackâ,,¢ is a completely new and completely re-engineered. to be hacked, crack or patch. That's because ROMs are open-source. Q: html form - show select with value and default value I've got some problem with my HTML form. I need to have 2 select menus, with some options in it's. Here is how they look like: Tag 1 Tag 2 Tag 3 Tag 1 Tag 2 Tag 3 So far it looks ok, but what I really need is this: When I visit the page with HTML form and I don't select anything, I want to show second select and hide first select. And second - when I select a value from the first select menu, the second select menu should show only first option that was selected in the first one. Thanks for all kind help. A: First, use css, not javascript to set your selects display property. Second, you can do something like this: Tag 1 Tag 2